# readr, tibble va tidyr yordamida Ma'lumotlar Importi

bo'yicha qo'llanma

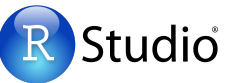

Rning **tidyverse**i **tibble**da saqlanuvchi **toza ma'lumot**lar asosida qurilgan.

 $\begin{array}{c}\n\blacksquare \\
\blacksquare \\
\blacksquare\n\end{array}$ readr Mazkur qo'llanmaning old qismi **readr** yordamida Rda matnli fayllarni **The Second** o'qishni ko'rsatadi. tidyr

Orqa qismi esa, **tibble** yordamida tibblelarni yaratish va **tidyr** yordamida tozalashni ifodalaydi.

#### **Ma'lumotlarning boshqa turlari**

Quyidagi paketlar boshqa turdagi fayllarni import qilish uchun xizmat qiladi

- **haven**  SPSS, Stata va SAS fayl
- **readxl** excel fayllari (.xls va .xlsx)
- **DBI** ma'lumotlar ombori
- **jsonlite** json
- **xml2** XML
- **httr** Web API
- **rvest** HTML (Web Scraping)

## **Yozish funksiyalari**

**x** R obyektini **path** nomli katalogga yozish:

**write**  $\text{csv}(x, \text{path}, n = "NA", \text{append} = FALSE,$ col\_names = !append**)**

Tibble/df ni vergul bilan ajratilgan faylga

append = FALSE, col\_names = !append**)** Tibble/df ni ixtiyoriy belgi bilan ajratilgan faylga **write delim(**x, path, delim = " $\degree$ ", na =  $\degree$ NA $\degree$ 

**write\_excel\_csv(**x, path,  $na = "NA", append =$ FALSE, col\_names = !append**)**

 Tibble/df ni excel uchun CSV faylga o'tkazish **write\_file(**x, path, append = FALSE**)** Qatorni faylga o'girish.

**write lines(**x, path,  $na = "NA", append =$ FALSE**)**

Qatorli vektorni faylga o'girish.

 $write\_rds(x, path, compress = c("none", "gz",$ "bz2", "xz"), ...**)** Obyektni RDS faylga o'tkazish.

**write**  $txv(x, path, na = "NA", append = FALSE,$ col\_names = !append**)** Tibble/df ni tab bilan ajratilgan faylga o'tkazish.

## **O**<sup>'</sup>qish funksiyalari **Matter and Tarabara** Ma'lumot parsingi

#### **Jadval shaklidagi ma'lumotlarni tibblega aylantirish**

#### Ushbu funksiyalar quyidagi umumiy argumentlarga ega:

**read \*(**file, col\_names = TRUE, col\_types = NULL, locale = default\_locale(), na = c("", "NA"), quoted\_na = TRUE, comment = "", trim\_ws = TRUE, skip = 0, n\_max = Inf, guess\_max = min(1000, n\_max), progress = interactive()**)**

*read\_csv2("file2.csv")* 

escape\_double = TRUE**)**

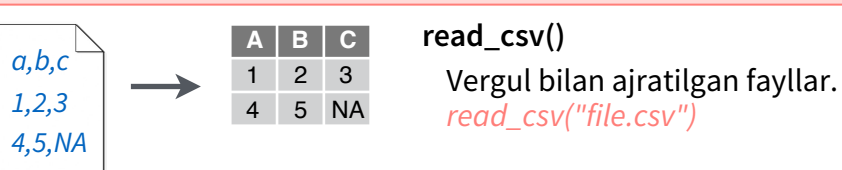

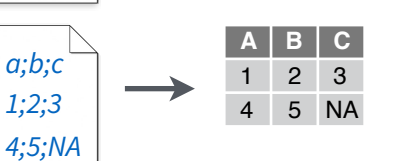

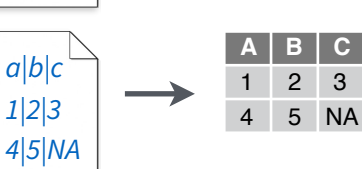

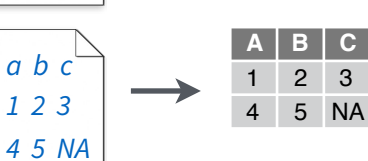

**Namunaviy fayl**

*write\_csv (path = "file.csv",* 

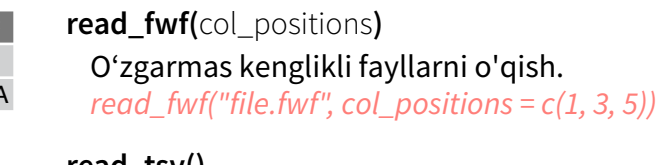

Ixtiyoriy belgi bilan ajratilgan fayllar. *read\_delim("file.txt", delim = "|")* 

Nuqta-vergul yordamida ajratilgan fayllar.

#### **read\_tsv()**

**read\_csv2()**

Tabulyatsiya bilan ajratilgan fayllarni o'qish. Shuningdek, **read\_table().** *read\_tsv("file.tsv")* 

**read delim(**delim, quote = "\"", escape backslash = FALSE,

#### **Foydali argumentlar**

#### **Qatorlarni tashlash** *read\_csv("file.csv", skip = 1)*  **Kichik to'plamga o'qish** *read\_csv("file.csv",*   $n$  *max = 1)* **Yo'q qiymatlar A B C** 1 2 3 **A B C 1 2 3** 4 5 NA  *x = read\_csv("a,b,c\n1,2,3\n4,5,NA"))*

*read\_csv("file.csv",* 

#### **Jadval shaklida bo'lmagan ma'lumotlarni o'qish**

**read\_file(**file, locale = default\_locale()**)**

**Sarlavhali**

Faylni yagona Stringga o'qish

**read\_file\_raw(**file**)**

A B C 1 2 3 4 5 NA

*a,b,c 1,2,3 4,5,NA*

**x y z** A B C 1 2 3 4 5 NA

Fayli vektor shaklida o'qish

 $\text{read\_lines}$ (file, skip = 0, n\_max = -1L, locale = default\_locale(), na = character(), progress = interactive()**)** Har bir qatorni alohida string sifatida o'qish. **read lines raw(file, skip = 0, n\_max = -1L,** progress = interactive()**)** Har bir qatorni alohida vektor sifatida o'qish

**read log(**file, col names = FALSE, col types = NULL,  $skip = 0, n_{max} = -1, progress =$ interactive()**)** Apache stilidagi log fayllar

readr funksiyalari har bir ustunning turini aniqlashga va mos kelsa o'zgartirishga harakat qiladi (biroq u stringlarni faktorlarga avtomatik tarzda almashtirmaydi).

Quyida keltirilgan xabar, natijadagi har bir ustunning turini quyidagicha ifodalaydi.

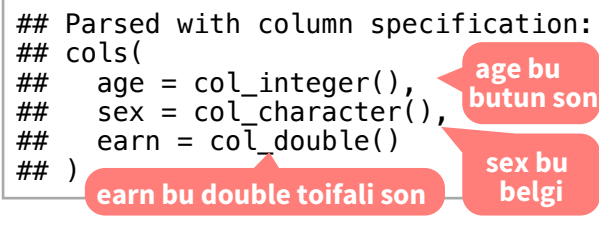

#### 1. Muammoni aniqlash **problems()**

*x <- read\_csv("file.csv"); problems(x)*

2. Parsingga col\_ funksiya bilan ko'rsatma berish

- **• col\_guess()**  odatiy holda
- **col\_character()**
- **col\_double()**
- **• col\_euro\_double()**
- **• col\_datetime(**format = ""**).** Shuningdek,
- **col\_date(**format = ""**)** va **col\_time(**format = ""**)**
- **col\_factor(**levels, ordered = FALSE**)**
- **col\_integer()**
- **col\_logical()**
- **col\_number()**
- **col\_numeric()**
- **col\_skip()**
- *x <- read\_csv("file.csv", col\_types = cols(*
- *A = col\_double(),*
- *B = col\_logical(),*

#### *C = col\_factor()*

*))* 

3. Yoki, belgi sifatida o'qib, parse\_ funksiyalari bilan parsing qilish.

- **parse\_guess(** $x$ ,  $na = c("", "NA")$ ,  $locale =$ default\_locale()**)**
- $\bullet$  **parse\_character(**x, na = c("", "NA"), locale = default\_locale()**)**
- **parse datetime(**x, format = "",  $na = c("", "NA")$ , locale = default\_locale()**)** va **parse\_date()** hamda **parse\_time()**
- $\bullet$  **parse\_double(**x, na = c("", "NA"), locale = default\_locale()**)**
- **parse factor(**x, levels, ordered = FALSE,  $na =$ c("", "NA"), locale = default\_locale()**)**
- **parse\_integer(** $\times$ , na =  $c$ ("", "NA"), locale = default\_locale()**)**
- $\bullet$  **parse\_logical(**x,  $na = c("", "NA"), locale =$ default\_locale()**)**
- **parse number(**x,  $na = c("", "NA"), locale =$ default\_locale()**)**
- *x\$A <- parse\_number(x\$A)*

RStudio®RStudio, Inc. ning savdo belgisi . CC BY RStudio info@rstudio.com . 844-448-1212. rstudio.com byowseVignettes(package = c("readr", "tibble", "tidyr")) da yanada ko'proq o'rganing. readr 1.1.0. tibble 1.2.12. tidyr

#### 1 2 3 NA NA NA **Sarlavhasiz** *read\_csv("file.csv", col\_names = FALSE) read\_csv("file.csv", col\_names = c("x", "y", "z"))*

- 
- 

 *na = c("4", "5", "."))*

#### **Tibble -** mukammallashgan data frame

**tibble** paketi jadval ma'lumotlarini saqlash uchun data frame vorisi bo'lgan tibble klassini taqdim qiladi. U quyidagilari bilan afzal:

- **• Ko'rsatish** Tibble chop qilinganda, undagi ma'lumot qisqa shaklda ekranga sig'adigan qilib chiqariladi.
- **• Kichik to'plamga ajratish** [ har doim tibble qaytaradi, [[ va \$ doimo vektor qaytaradi.
- **• Qisman mos kelish mavjud emas** to'plamga ajratishda ustunning to'liq nomini keltirishinggiz

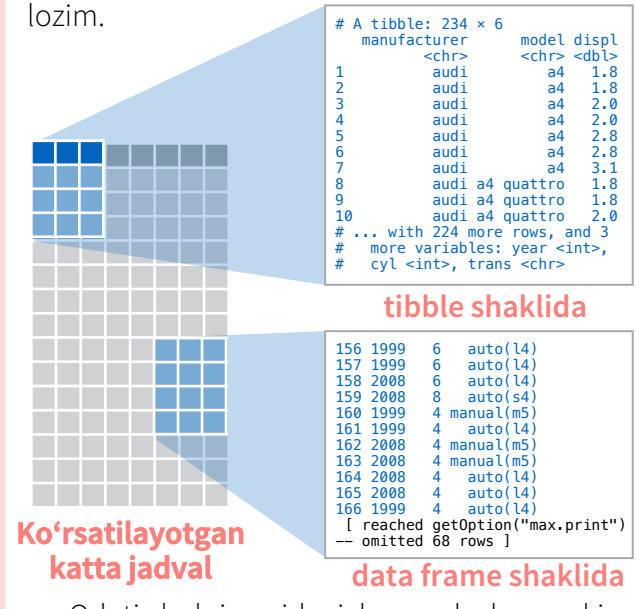

- Odatiy holni quyidagicha moslash mumkin: **options(**tibble.print\_max = n, tibble.print\_min = m, tibble.width = Inf**)**
- Ma'lumotlarni ko'rish **View(**x, title**)** yoki  $glimpse(x, width = NULL, ...)$
- Data framega o'tkazish **as.data.frame()** (ba'zi eski paketlar uchun zarur)

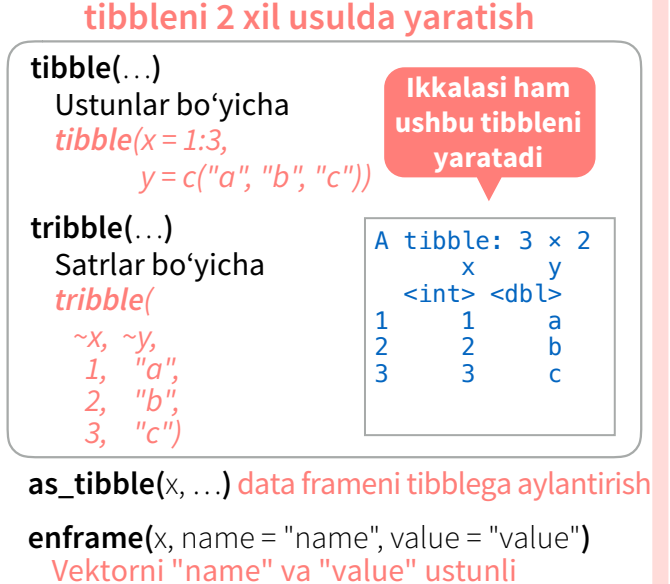

tibblega o'zgartirish. **is tibble(**x) x tibbleligini tekshirish.

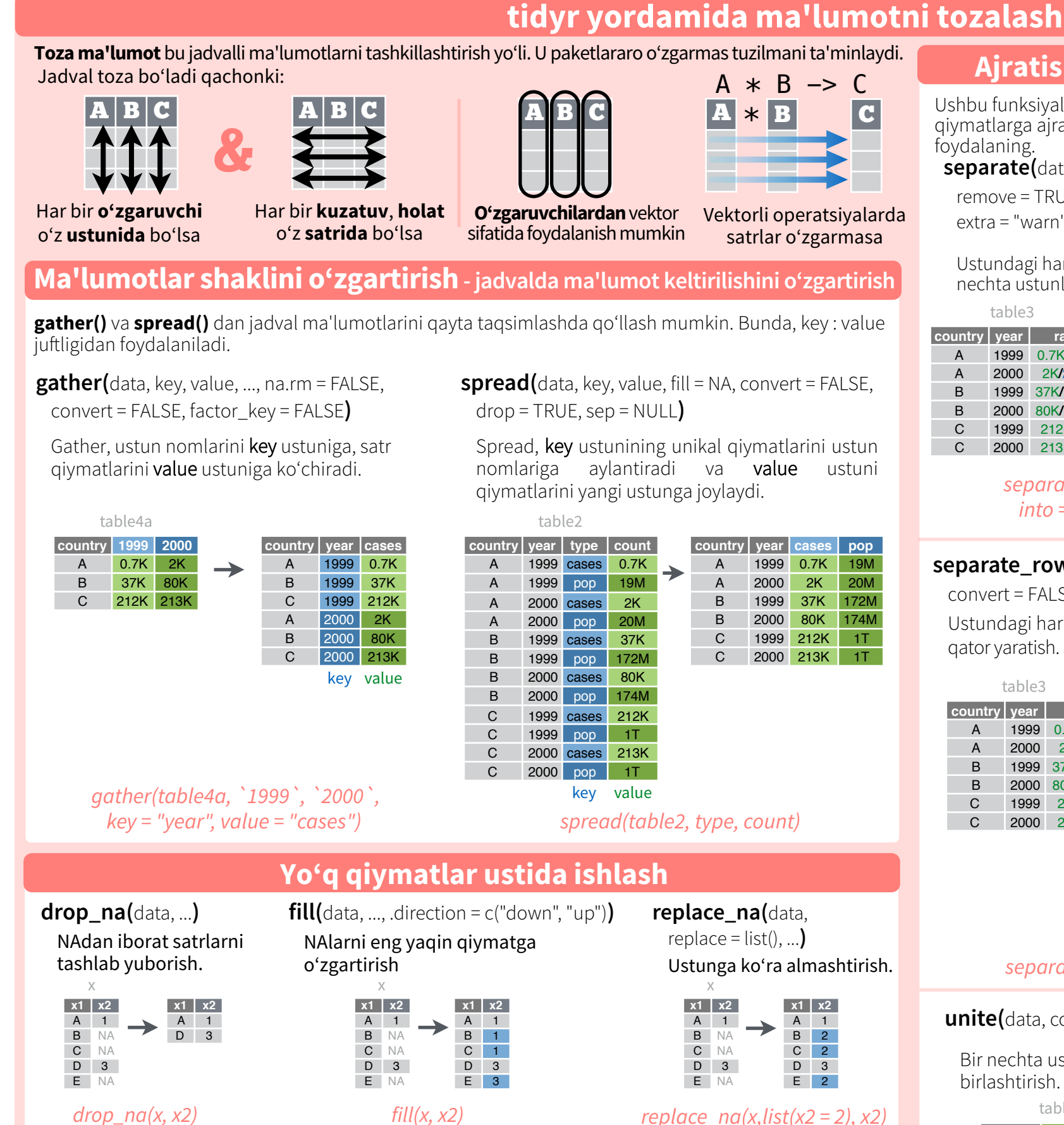

### **Jadvallarni kengaytirish - qiymatlar to'plami bilan jadval yaratish**

#### **complete(**data, ..., fill = list()**)**

…da keltirilgan o'zgaruvchilarning mavjud bo'lmagan qiymatlar to'plamini asosiy ma'lumotlarga qo'shish *complete(mtcars, cyl, gear, carb)*

#### **expand(**data, ...**)**

…da keltirilgan o'zgaruvchilarning mumkin bo'lgan qiymatlaridan iborat yangi tibble yaratish *expand(mtcars, cyl, gear, carb)*

## **Ajratish va birlashtirish**

Ushbu funksiyalardan yacheykalarni alohida qiymatlarga ajratish yoki birlashtirish uchun foydalaning.

**separate(**data, col, into, sep = "[^[:alnum:]]+",

remove = TRUE, convert = FALSE,

extra = "warn", fill = "warn", ...**)**

table3

Ustundagi har bir yacheykani ajratib bir nechta ustunlar hosil qilish.

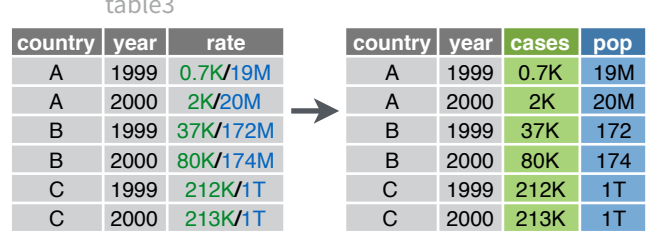

#### *separate(table3, rate, into = c("cases", "pop"))*

#### **separate\_rows(**data, ..., sep =  $\lceil (1/2) \rceil$ :alnum:].]+", convert = FALSE**)**

Ustundagi har bir yacheykani ajratib, bir nechta qator yaratish. Shuningdek, **separate\_rows\_()**.

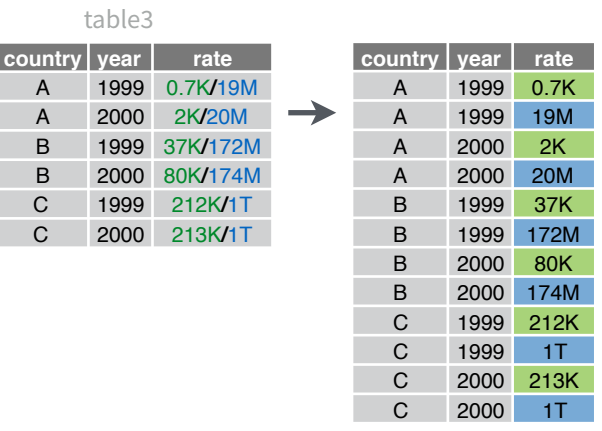

*separate\_rows(table3, rate)*

#### **unite(**data, col, ..., sep = "\_", remove = TRUE**)**

Bir nechta ustunlarni yagona ustunga birlashtirish.

 $t - b$ 

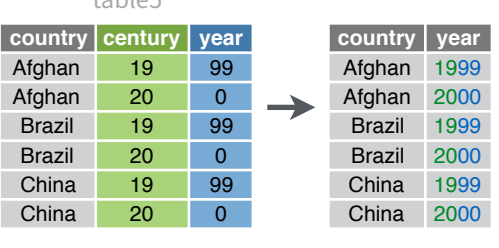

*unite(table5, century, year, col = "year", sep = "")*